The book was found

# **Node.js: Easy Guide Book For Beginners. Learn Node.js Framework In 1 Day!**

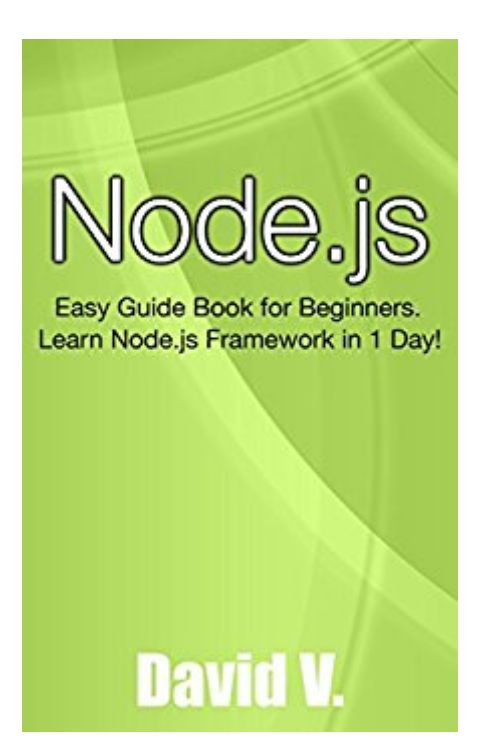

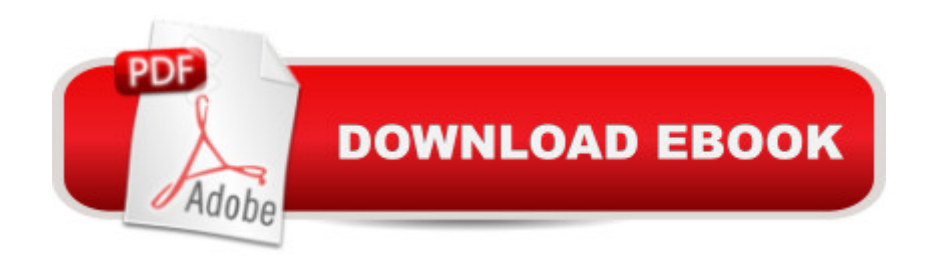

## **Synopsis**

Node.js Easy Guide Book for Beginners. Learn Node.js Framework in 1 Day!This book is an exploration of the Node.JS library of JavaScript. It begins by providing a guide to the user on how to work with the Sails.JS framework. The process of handling the asynchronous nature of Node.JS is also discussed in this book. The book guides the reader on how to use JSON files in Node.JS. A database is very crucial when it comes to working with web apps. This book guides the user on how to work with the MySQL database in Node.js. You create a database in MySQL and then connect to it from Node.JS. The process of extracting information from a certain link in node.JS is explored, so you will learn how to do it. Node.JS and Python can be used together, and this book guides the user on how to do it. The process of creation of both private and public modules in Node.JS isexplored in detail. You will also learn how to create a CMS which has a dynamic content. The following topics are explored: if Working with Sails. JSif Twitter Sign in with Node. JSif How to handle the Asynchronous Nature of Node.JSif Using JSON files in Node.JSif Node.JS and MySQLif<sup>^</sup>Extracting Information from a Linkif<sup>^</sup>Node.JS and Pythonif<sup>^</sup>Creation of Private and Public Node Modulesif<sup>o</sup>Creating a CMS with Dynamic User ContentHere is a preview of what you'll learn:Working with Sails.JSTwitter Sign in with Node.JSHow to handle the Asynchronous Nature of Node.JSUsing JSON files in Node.jsNode.JS and MySQLExtracting Information from a LinkNode.JS and PythonCreation of Private and Public Node ModulesCreating a CMS with Dynamic User ContentDownload your copy of " Node.js" by scrolling up and clicking "Buy Now With 1-Click" button.

## **Book Information**

File Size: 788 KB Print Length: 98 pages Simultaneous Device Usage: Unlimited Publication Date: May 31, 2016 Sold by:Â Digital Services LLC Language: English ASIN: B01GG50GBK Text-to-Speech: Enabled X-Ray: Not Enabled Word Wise: Not Enabled Lending: Not Enabled

Best Sellers Rank: #139,379 Paid in Kindle Store (See Top 100 Paid in Kindle Store) #127 in  $\hat{A}$  Kindle Store > Kindle Short Reads > Two hours or more (65-100 pages) > Computers & Technology #131 in $\hat{A}$  Books > Computers & Technology > Programming > Web Programming > JavaScript #456 in Kindle Store > Kindle eBooks > Computers & Technology > Programming

#### **Customer Reviews**

Compared to other book that I have read this book is easy to understand and follow. Well, after so many trial and errors I finally got the book that helps me understand Node.js. I can now have an advantage towards my classmate during my class cause I already learned the fundamentals.

This book details the finer points of the use of Node.js. It starts of with information on how to download sail.js, then provided the basics of node.js as a programming tool for apps. The rest of the book tackled the details as well as any potential issues that could arise. The book contained the basic frameworks and workarounds of the language, that would be helpful for those who are just starting out.

So, I don't have any other coding language books to compare this to, but I had to learn Node.js really fast, and this book was really useful in getting me up to speed on the concept, architecture, coding and usage conventions, etc. Very helpful! Going to re-read a few times!

In this book, you can learn about working with Sails.JS. You can do Twitter Sign in with Node.JS. You will also learn how to handle the Asynchronous Nature of Node.JS. You can learn also about Node.JS and MySQL. You will also learn about the Creation of Private and Public Node Modules and Creating a CMS with Dynamic User Content.

#### Download to continue reading...

Node.js: Easy Guide Book for Beginners. Learn Node.js Framework in 1 Day! Node JS: Learn Node [In The Most Simple and Effe](http://ebooksupdate.com/en-us/read-book/0vrzx/node-js-easy-guide-book-for-beginners-learn-node-js-framework-in-1-day.pdf?r=%2BB7wv09Pl2KPsH1s53ZrYuVZAr6k6HPUJ3W%2FMYjvZM802RU0rGYXd2NVpHYBnFFk)ctive Way Possible. Learn to use Node in several ways.: With Events, Async Functions, API calls, Push Notifications, Command Line Input, Web Server Learn German Step by Step: German Language Practical Guide for Beginners (Learn German, Learn Spanish, Learn French, Learn Italian) Express.js: Web App Development with Node.js Framework Python: Learn Python in One Day and Learn It Well. Python for Beginners with Hands-on Project. (Learn Coding Fast with Hands-On Project Book 1) CSS (with HTML5): Learn CSS in One Day and Learn

Hands-On Project Book 2) C#: Learn C# in One Day and Learn It Well. C# for Beginners with Hands-on Project. (Learn Coding Fast with Hands-On Project Book 3) Ionic Framework: Building mobile apps with Ionic Framework Framework for the Lower Back: A 6-Step Plan for a Healthy Lower Back (FrameWork Active for Life) PHP: MySQL in 8 Hours, For Beginners, Learn PHP MySQL Fast! A Smart Way to Learn PHP MySQL, Plain & Simple, Learn PHP MySQL Programming Language in Easy Steps, A Beginner's Guide, Start Coding Today! PYTHON: Python in 8 Hours, For Beginners, Learn Python Fast! A Smart Way to Learn Python, Plain & Simple, Learn Python Programming Language in Easy Steps, A Beginner's Guide, Start Coding Today! ANGULARJS: AngularJS in 8 Hours, For Beginners, Learn AngularJS Fast! A Smart Way to Learn Angular JS, Learn AngularJS Programming Language in Easy Steps, A Beginner's Guide, Start Coding Today! C++: C++ in 8 Hours, For Beginners, Learn C++ Fast! A Smart Way to Learn C Plus Plus, Plain & Simple, Learn C++ Programming Language in Easy Steps, A Beginner's Guide, Start Coding Today! JAVASCRIPT: JavaScript in 8 Hours, For Beginners, Learn JavaScript Fast! A Smart Way to Learn JS, Plain & Simple, Learn JS Programming Language in Easy Steps, A Beginner's Guide, Start Coding Today! 21 DAY FIX: 30 Top 21 DAY FIX RECIPES with complete container count PREP IN 15 MIN OR LESS (21 day fix recipes, 21 day fix cookbook, 21 day fix book) Reiki: The Ultimate Guide to Mastering Reiki for Beginners in 30 minutes or Less! (Reiki - Reiki Healing - Reiki For Beginners - Yoga for Beginners - Meditation ... Beginners - Kundalini For Beginners - Zen) Blogging for Beginners: Learn How to Start and Maintain a Successful Blog the Simple Way - BLOGGING for BEGINNERS/BLOGGING: Blogging for Beginners (Computers ... Design, Blogging, WordPress for Beginners) Ruby In A Day: Learn The Basics, Learn It Quick, Start Coding Fast (In A Day Books Book 3) C++: The Ultimate Guide to Learn C Programming, C++ in 24 Hours, Learn C++ fast! C<sub>++</sub> in easy steps, C<sub>++</sub> programming (c plus plus, C<sub>++</sub> for beginners, computer ... (HTML, Javascript, Java, PHP Book 1) Polish: Learn Polish Bundle 2-1 (Polish: Learn Polish in a Week! &Polish: 95 Most Common Phrases & 1000 Most Common Words): Polish Language for Beginners (Learn Polish, Polish, Polish Learning)

**Dmca**